#### $<<$ AutoCAD2008  $>$

 $<<$ AutoCAD2008  $>>$ 

- 13 ISBN 9787113098179
- 10 ISBN 7113098177

出版时间:2009-5

 $(2009-05)$ 

页数:390

PDF

更多资源请访问:http://www.tushu007.com

## $<<$ AutoCAD2008  $>$

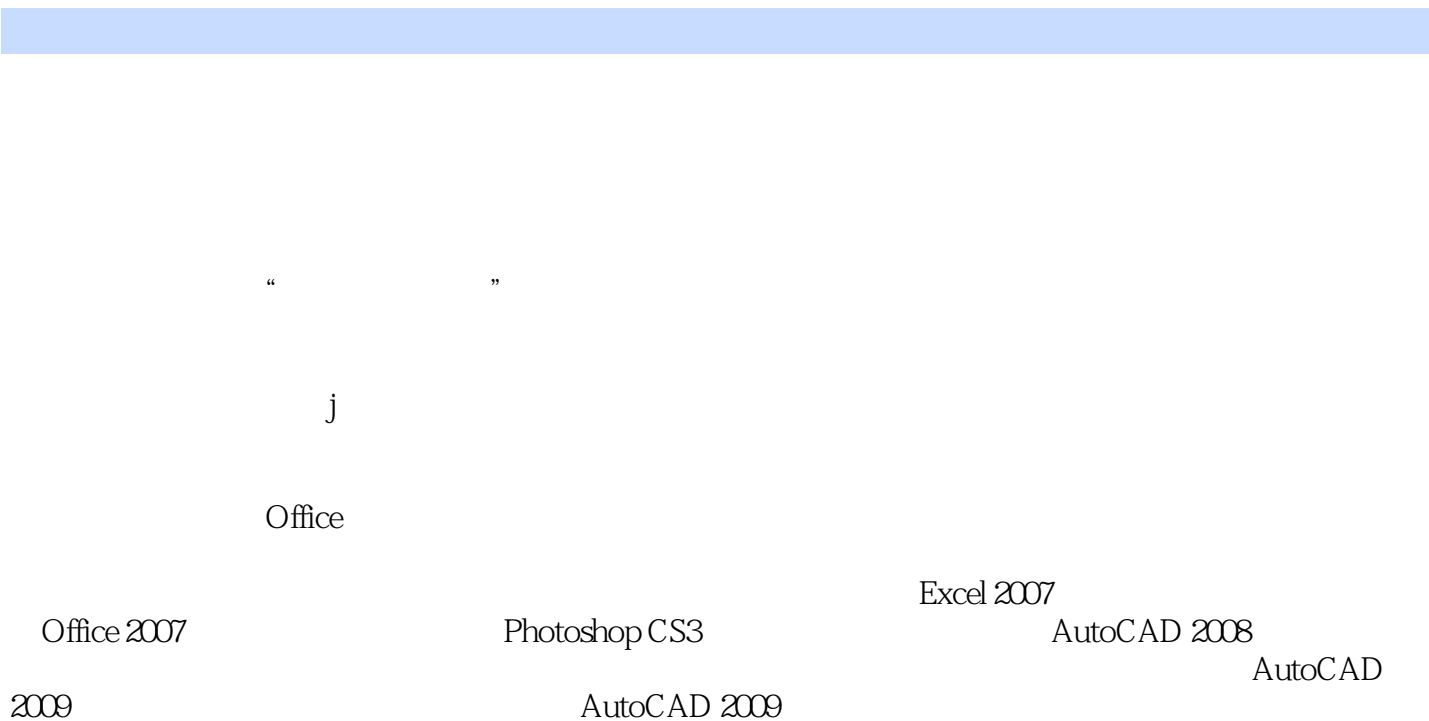

# $\sim$ <AutoCAD2008  $>$

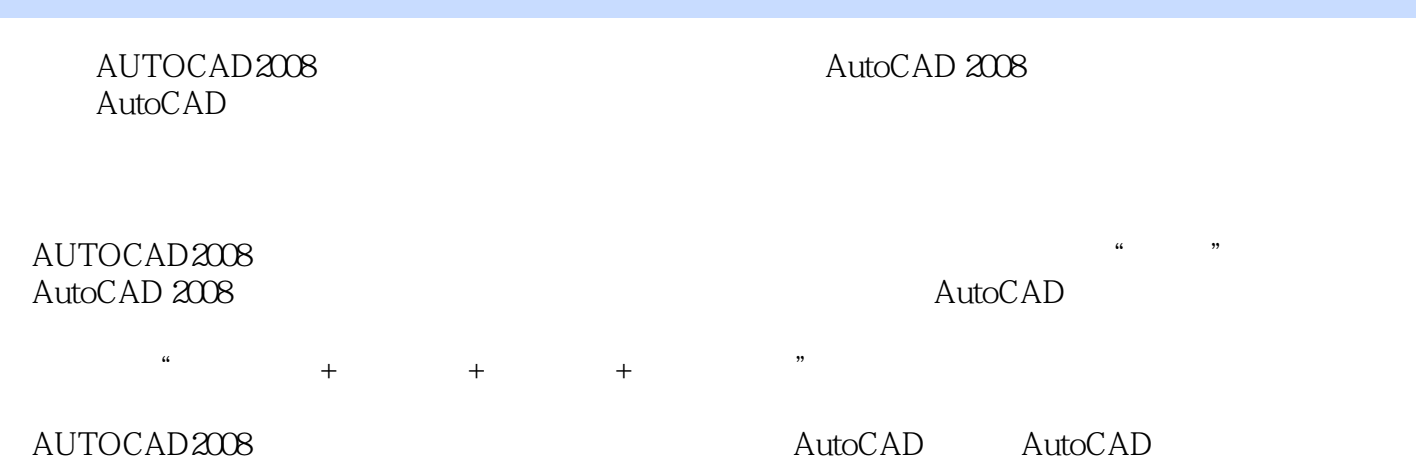

# $\sim$ <AutoCAD2008  $\rightarrow$

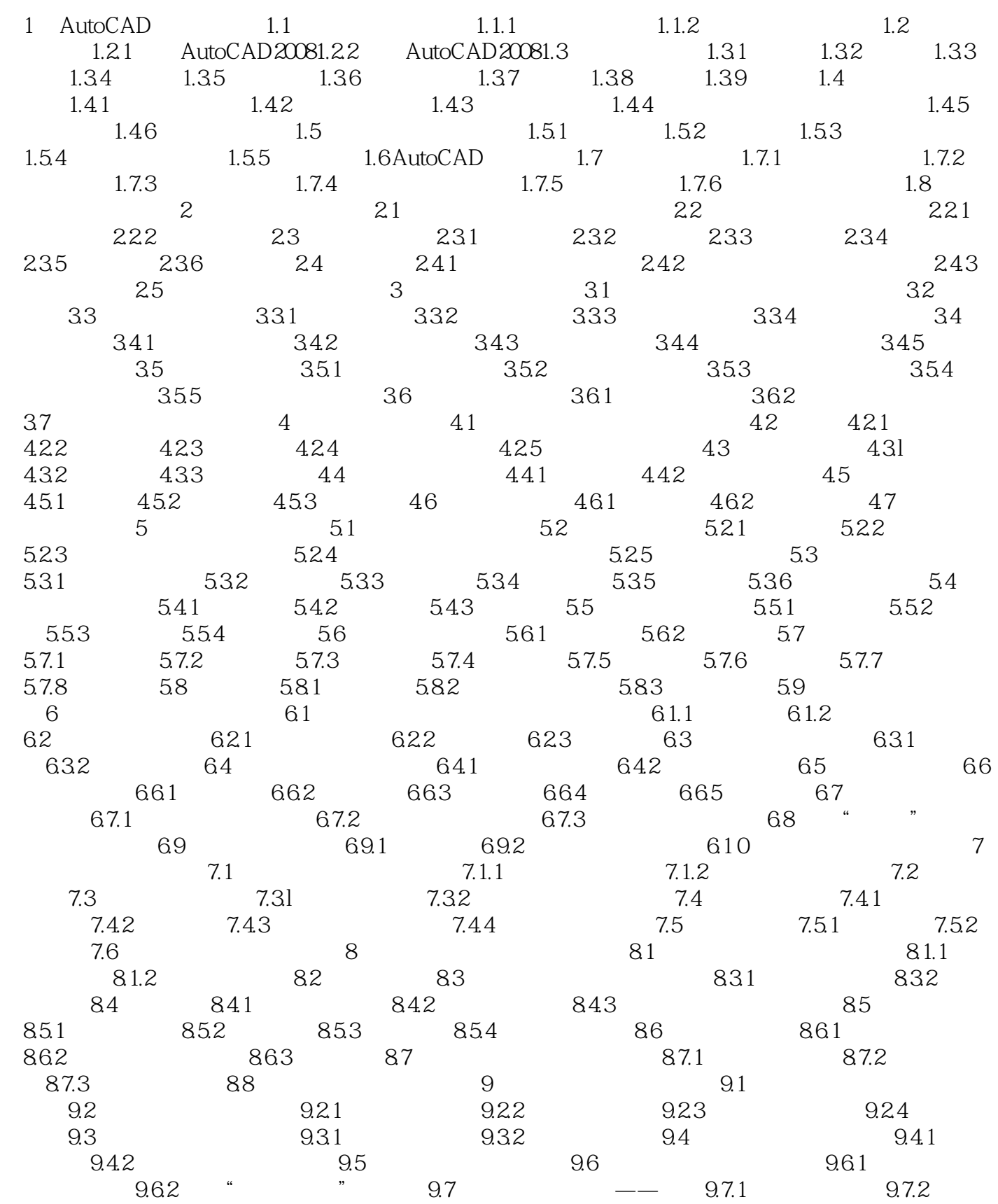

 $\mid$ , tushu007.com $\mid$ 

### $<<$ AutoCAD2008  $>$

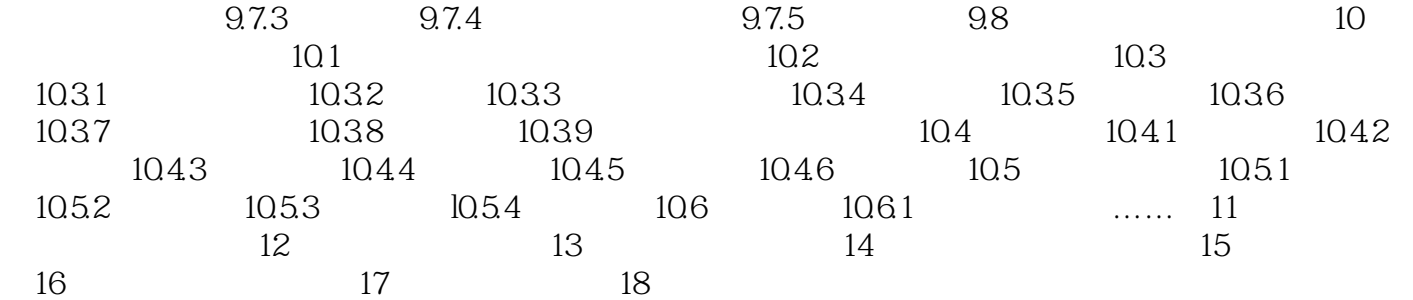

 $<<$ AutoCAD2008  $>$ 

### $<<$ AutoCAD2008  $>$

AutoCAD2008<br>utoCAD  $u$ to $C$ AD $\hskip 4cm$ 

### $<<$ AutoCAD2008  $>$

本站所提供下载的PDF图书仅提供预览和简介,请支持正版图书。

更多资源请访问:http://www.tushu007.com